# **Advanced Icon Extractor Crack [Latest]**

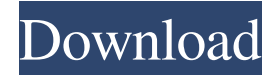

### **Advanced Icon Extractor Crack+**

Advanced Icon Extractor is a personal icon extractor. It can help you extract, resize and unpack icons from all most common file types like EXE, DLL, SYS, SWF, ZIP, HTML and XML. Advanced Icon Extractor can convert multiple file types at once and automatically extract embedded icons even in files with mixed icon types. Some of the supported file types: EXE, SYS, DLL, HTML, XML, SWF and ZIP. No other file formats are supported. Advanced Icon Extractor has a standard interface and is easy to use. Advanced Icon Extractor is delivered as a standalone application, so you do not need to install any additional software to get started. Advanced Icon Extractor is always ready to work and does not require an Internet connection to run. Advanced Icon Extractor Editor: Advanced Icon Extractor lets you view, extract and convert your icons at the same time. Advanced Icon Extractor is a Windows program, so it can be used on Windows computers only. Advanced Icon Extractor is free to download and try. Beauty Digger is a simple yet powerful photo editing software which allows you to edit pictures almost as if you were using Photoshop. Here are the main features of the program: Edit the colors of any of the pixels of the picture to optimize it and remove imperfections. Choose the region of the picture and apply adjustments, such as, brightening, cropping or tinting. Crop the picture, resize, rotate, duplicate, paste and flip it. Adjust brightness, contrast, saturation and gamma. Beauty Digger is a powerful and welldesigned photo editing tool which combines a number of features with a simple and intuitive interface. With this program you can turn ordinary photos into striking images as you edit them. You can also enhance your existing images using this tool. You can even use it as a simple light box for digital picture printing. Using the program you can edit photos in a simple and intuitive interface, so that even an amateur can use it without any problems. The interface is very user-friendly, with its color scheme, menu organization and icons very well integrated with it. The program allows you to combine a number of techniques to achieve an impressive result. You can enable or disable them in one click. Beauty Digger Description: This photo editing software enables you to edit digital images using various photo-editing tools to enhance them and turn them into outstanding photographs. With this tool,

### **Advanced Icon Extractor Crack License Keygen Download For Windows**

Advanced Icon Extractor For Windows 10 Crack is an easy to use tool that lets you extract large number of icons from EXE and DLL files. It automatically loads multiple files and then you can take multiple actions. Advanced Icon Extractor Download With Full Crack Features: All sizes of icons are supported (32x32, 48x48, 56x56, 64x64, 128x128, 256x256, 128x128, 16x16, 20x20, 24x24, 26x26, 32x32, 48x48, 64x64, 128x128 and 256x256) No installation is needed to use Advanced Icon Extractor, it is a portable executable that can be launched directly from any USB flash drive You can add large number of icons to the list Can be used to extract all icons at once Advanced Icon Extractor Review:

Advanced Icon Extractor is a fairly simple software that lets you quickly add multiple icons into a list and then uses a small search bar to find them. It is very easy to use, as you can drag and drop EXE or DLL files onto the main application window and, after selecting an icon, click Next to add the entire list of icons to the current instance of the application. This application features a clean user interface, as there are no unnecessary options that need to be accessed in order to use it. As soon as you open Advanced Icon Extractor, you will be presented with a sidebar in which each file is displayed as a folder, and can be expanded or collapsed to view hidden icons. It is possible to add multiple files at the same time, as well as remove them from the list. Advanced Icon Extractor lets you select multiple icons and separates them as well. Moreover, you can change the file size of the visualization and the filenames can be modified according to your requirements. A wide range of files can be imported into the application, including EXE and DLL files as well as any kind of folder. However, the application does not seem to be able to save icons and instead keeps adding them to the current window. The interface is designed very well and, while it can be used by anyone who wants to extract multiple icons, it is quite well suited for professionals. It is a fairly simple tool that can be used quickly, and it lets you add large number of icons to a list in order to compare them against each other. Advanced Icon Extractor is a simple utility 09e8f5149f

### **Advanced Icon Extractor Crack+ Full Version Free**

Advanced Icon Extractor is a windows application that can help you locate and extract all types of icons from various types of files. This utility can help people in determining the size and/or quality of the icons embedded in their files as well as making a backup of their icons. The program is relatively simple to use and user-friendly so that it can be used by both novice and advanced users. Advanced Icon Extractor allows the users to extract hundreds of icons from EXE and DLL files without making them bulky and extracting them out from the files. This application is not just for windows based systems but also can be used on Mac and Linux platforms. The users can use Advanced Icon Extractor to locate and extract any type of icons embedded in files such as EXE, DLL, PDF and many more. The users can also configure the program to save all the icons extracted from the files on a separate folder. In the advanced tab, the users can specify the size of the icons that they want to extract from the files. The application provides the option of selecting the icon size through the drop-down menu. The program is available for download in both English and Spanish. Advanced Icon Extractor Features The advanced icon extractor tool can be used to locate and extract different icons from various types of files. This tool can also help you determine the size and quality of the icons embedded in your files. You can save the icons extracted from the files on a separate folder. The program is available for both Windows and Mac OS The users can specify the size of the icons that they want to extract from the files It is available in English and Spanish Advanced Icon Extractor has the capability of extracting icons from the different file types including EXE, DLL, PDF, and many more Advanced Icon Extractor Requirements Advanced Icon Extractor is an easy to use tool that can be used by novice as well as advanced users. This tool is available in both Windows and Mac operating systems. The users can use this program by simply launching the program from the desktop and opening the EXE file or DLL file. The users just have to drag and drop the files on the application window. Program Requirements Advanced Icon Extractor is a quick and easy to use program that can be used by novice as well as advanced users. This program is available in both Windows and Mac operating systems. The users can use this program by simply launching the program from the desktop and opening the

## **What's New in the?**

Advanced Icon Extractor is a top-notch and easy-to-use software that can extract icons from EXE and DLL files. It supports multiple output resolutions and is very easy to use. Advanced Icon Extractor has minimalistic, straightforward user interface. Advanced Icon Extractor... Advanced Icon Extractor latest version: ... the interface of the software. It has a number of useful features that... Advanced Icon Extractor 2013 Overview: Advanced Icon Extractor is one such tool, a relatively simple application that allows you to grab icons embedded in EXE and DLL files. It supports multiple output resolutions and is very easy to use. Advanced Icon Extractor is very novice-friendly, as you can import EXE or DLL files by simply dragging them onto the application window. It is possible to load multiple files at the same time, and they are all displayed in the sidebar in a tree-like structure. Each source file is listed as a folder, and you can expand or collapse them to view or hide the contained icons. Useful program that supports all standard icon sizes When selecting an icon, the application displays all the available sizes, and you can extract any of them, but it does not seem to be possible to save multiple items at the same time. You can also select multiple icons and separate them, as well as change the size of the visualization. Portable utility that provides you with a quick and easy way to extract icons Advanced Icon Extractor is not only simple to use, but it can be deployed almost instantly, as you do not have to go through an installation procedure once you have downloaded the program. It is very well suited for people who need a tool that can be used on the go, as it can be stored on a USB drive and launched on any computer that meets the software requirements without leaving any traces behind. All in all, Advanced Icon Extractor is a straightforward, no-nonsense application that keeps things simple and does its job well. It can help you extract icons from EXE and DLL files, and it features a minimalistic, intuitive user interface. Advanced Icon Extractor 2013 latest version: Advanced Icon Extractor 2013 is a top-notch and easy-to-use software that can extract icons from EXE and DLL files. It supports multiple output resolutions and is very easy to use. Advanced Icon Extractor is very novice-friendly, as you can import EXE or D

# **System Requirements For Advanced Icon Extractor:**

Super Smash Bros. for Nintendo 3DS Version Information: Super Smash Bros. for Nintendo 3DS does not have any builtin online functionality. All of the game's multiplayer modes are fully compatible with the Nintendo Switch system. Also for Nintendo 3DS, Super Smash Bros. for Nintendo 3DS requires a Nintendo DS/Nintendo DSi System and one Nintendo 3DS system to play. The Nintendo 3DS system does not need to be connected to the same network as the Nintendo Switch system to play the game. Super Smash Bros. for Nintendo 3

Related links:

<https://montehogar.com/wp-content/uploads/2022/06/trehed.pdf> <https://www.beaches-lakesides.com/realestate/virtual-metronome-crack-product-key-mac-win-latest-2022/> <https://www.fsdigs.com/wp-content/uploads/2022/06/nesbfabe.pdf> <https://volektravel.com/wp-content/uploads/2022/06/Lpro.pdf> <https://kenosus.com/wp-content/uploads/2022/06/jayshal.pdf> <https://paulinesafrica.org/?p=73156> <https://giessener-daemmstoffe.de/wp-content/uploads/2022/06/lavahal.pdf> [https://www.5etwal.com/wp-content/uploads/2022/06/Install\\_Builder\\_Crack\\_\\_\\_Keygen\\_Free\\_For\\_PC.pdf](https://www.5etwal.com/wp-content/uploads/2022/06/Install_Builder_Crack___Keygen_Free_For_PC.pdf) <http://www.makeenglishworkforyou.com/?p=1482> <https://voltigieren-bb.de/advert/live-mail-password-decryptor-crack-license-code-keygen-download-x64-march-2022/> <http://cyclingheroes.info/list-filter-plus-web-part/> <http://mycryptojourney.blog/?p=22191> <https://ystym.com/wp-content/uploads/2022/06/QtScrcpy.pdf> <http://dox.expert/?p=15057> <https://www.anastasia.sk/wp-content/uploads/2022/06/faxwel.pdf> <https://www.indianhomecook.com/wp-content/uploads/2022/06/farrpeve.pdf> <https://www.svmhonda.com/uncategorized/sds72k-crack-2022/> [https://www.beaches-lakesides.com/wp-content/uploads/2022/06/Beyond\\_Sync\\_Crack\\_\\_\\_Download\\_MacWin.pdf](https://www.beaches-lakesides.com/wp-content/uploads/2022/06/Beyond_Sync_Crack___Download_MacWin.pdf) <https://fontjedi.com/wp-content/uploads/2022/06/ranirv.pdf> <https://transparentwithtina.com/wp-content/uploads/2022/06/sashwes.pdf>